# **maps**

**Sachin Kharude**

**Dec 20, 2021**

# **GETTING STARTED**

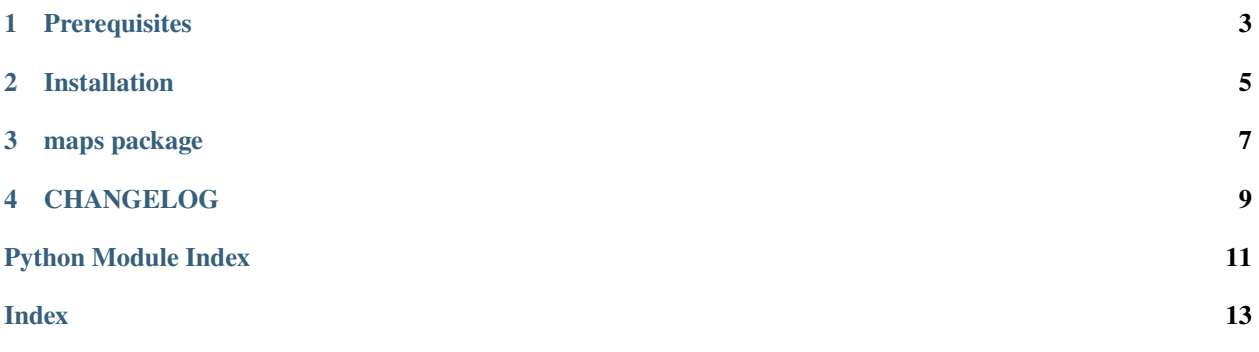

A simple command line tool to access services of various map services providers.

### **PREREQUISITES**

<span id="page-6-0"></span>Before you install the maps-cli package make sure you meet the following prerequisites:

- A Python installation, 3.6+ recommended, with the pip command available to install dependencies.
- Authentication:

Maps CLI provides access to the below maps services provider in order to use their services you will need an API key/ access token for authentication.

- **–** HERE
	- ∗ A HERE developer account, freely available under [HERE Developer Portal.](https://developer.here.com/)
	- ∗ An [HERE API key](https://developer.here.com/documentation/identity-access-management/dev_guide/topics/dev-apikey.html) from the [HERE Developer Portal,](https://developer.here.com/) in an environment variable named HERE\_APIKEY.
- **–** MapBox
	- ∗ A MapBox developer account, freely available under [MapBox Developer Account.](https://account.mapbox.com/)
	- ∗ An [access token](https://docs.mapbox.com/help/getting-started/access-tokens/) from the [MapBox Developer Account](https://account.mapbox.com/) in an environment variable named MAPBOX\_APIKEY.
- **–** TomTom
	- ∗ A TomTom developer account, freely available under [TomTom Developer Portal.](https://developer.tomtom.com/)
	- ∗ An [TomTom API key](https://developer.tomtom.com/how-to-get-tomtom-api-key) from the [TomTom Developer Portal,](https://developer.tomtom.com/) in an environment variable named TOMTOM\_APIKEY.

**–** OSM

∗ No API key is required.

**TWO**

# **INSTALLATION**

<span id="page-8-0"></span>• Install Maps CLI from [PyPI:](https://pypi.org/project/maps-cli/)

pip install maps-cli

• Install Maps CLI from GitHub:

 $\big\vert$ pip install -e git+https://github.com/sackh/maps-cli#egg=maps-cli

### **THREE**

### **MAPS PACKAGE**

<span id="page-10-4"></span><span id="page-10-0"></span>Module for all top level imports.

### **3.1 Submodules**

#### <span id="page-10-1"></span>**3.1.1 maps.\_version module**

Module for gettting version of the project.

#### <span id="page-10-2"></span>**3.1.2 maps.commands module**

Main commands module. This module acts as entry point for all the commands.

#### <span id="page-10-3"></span>**3.1.3 maps.exceptions module**

This module defines exceptions.

```
exception maps.exceptions.ApiKeyNotFoundError(message, ctx=None)
Bases: click.exceptions.UsageError
```
Exception raised when API KEY for provider is not provided as option and it is not present in respected environment variable.

#### exception maps.exceptions.ApiError

Bases: Exception

Exception raised for API HTTP response status codes not in [200. . . 300).

The exception value will be the response object returned by requests which provides access to all its attributes, eg. status\_code, reason and text, etc.

#### $\_str_()$

Return a string from the HTTP response causing the exception.

The string simply lists the repsonse's status code, reason and text content, separated with commas.

### <span id="page-11-5"></span><span id="page-11-0"></span>**3.1.4 maps.here module**

This module defines all the HERE commands.

### <span id="page-11-1"></span>**3.1.5 maps.mapbox module**

This module defines all the MapBox commands.

#### <span id="page-11-2"></span>**3.1.6 maps.osm module**

This module defines all the OSM commands.

### <span id="page-11-3"></span>**3.1.7 maps.tomtom module**

This module defines all the Tom Tom commands.

### <span id="page-11-4"></span>**3.1.8 maps.utils module**

Common utilities across project.

```
maps.utils.yield_subcommands(obj)
```
Show list of all available sub commands.

Parameters obj - Click command object.

maps.utils.get\_feature\_from\_lat\_lon(*lat: float*, *lon: float*) Returns GeoJSON Point Feature for a given latitude and longitude.

#### **Parameters**

- lat latitude of Point.
- **lon** longitude of Point.

**Returns** An object of goejson.Feature

### **FOUR**

# **CHANGELOG**

# <span id="page-12-0"></span>**4.1 maps-cli 0.0.3 (2021-02-28)**

- Add a –display option to display results in a browser.
- Add the discover command for here provider.
- Fix special characters issue.

# **4.2 maps-cli 0.0.2 (2021-02-07)**

- Added OSM overpass command.
- Added Mapbox isochrone command.
- Added MapBox matrix command.

# **4.3 maps-cli 0.0.1 (2021-01-08)**

• Initial release

# **PYTHON MODULE INDEX**

#### <span id="page-14-0"></span>m

maps, [7](#page-10-0) maps.\_version, [7](#page-10-1) maps.commands, [7](#page-10-2) maps.exceptions, [7](#page-10-3) maps.here, [8](#page-11-0) maps.mapbox, [8](#page-11-1) maps.osm, [8](#page-11-2) maps.tomtom, [8](#page-11-3) maps.utils, [8](#page-11-4)

### **INDEX**

# <span id="page-16-0"></span>Symbols

\_\_str\_\_() (*maps.exceptions.ApiError method*), [7](#page-10-4)

### A

ApiError, [7](#page-10-4) ApiKeyNotFoundError, [7](#page-10-4)

# G

get\_feature\_from\_lat\_lon() (*in module maps.utils*), [8](#page-11-5)

### M

maps module, [7](#page-10-4) maps.\_version module, [7](#page-10-4) maps.commands module, [7](#page-10-4) maps.exceptions module, [7](#page-10-4) maps.here module, [8](#page-11-5) maps.mapbox module, [8](#page-11-5) maps.osm module, [8](#page-11-5) maps.tomtom module, [8](#page-11-5) maps.utils module, [8](#page-11-5) module maps, [7](#page-10-4) maps.\_version, [7](#page-10-4) maps.commands, [7](#page-10-4) maps.exceptions, [7](#page-10-4) maps.here, [8](#page-11-5) maps.mapbox, [8](#page-11-5) maps.osm, [8](#page-11-5) maps.tomtom, [8](#page-11-5) maps.utils, [8](#page-11-5)

yield\_subcommands() (*in module maps.utils*), [8](#page-11-5)

Y